# **SQL Query Examples**

# **Introduction**

There are several facts you should be aware of when using the Polarion database, otherwise you may not get correct or expected results from your queries:

- Accessing the database from an external client requires that references to database tables include the schema name, which is POLARION in our case. So if you want to search in the WORKITEM table, you need to refer to it as **POLARION.WORKITEM**.
- Accessing the database from Polarion requires that database tables be referenced *without* the schema name, e.g. **WORKITEM**.
- If you want to search in a baseline via an external client, you need to connect to the historical database and reference tables, including schema name, so that the reference is composed of POLARION B + revision number. For example: **POLARION\_B\_123.WORKITEM**. The particular baseline must exist in Polarion before you can search in it.

#### **Joins**

It is important to understand how the objects are identified in the database. For every object there are two columns: **C\_PK** and **C\_URI**.

- C PK is the primary key, that also contains the information about the object version (revision)
- C\_URI is the object ID, that does not contain the information about the object version.

To perform join queries you need to follow rules, to ensure that the queries work well both when you search the baseline and when you search the non-historical database.

- Tables that represent Polarion prototypes (i.e. their names *do not* start with CF, REL, or STRUCT) must be joined via the C\_URI column, not by the C\_PK column.
- Tables that do not represent Polarion prototypes (i.e. their names *do* start with CF, REL, or STRUCT) must always be joined by one C\_PK column. Additional joins must be linked via the C\_URI column.

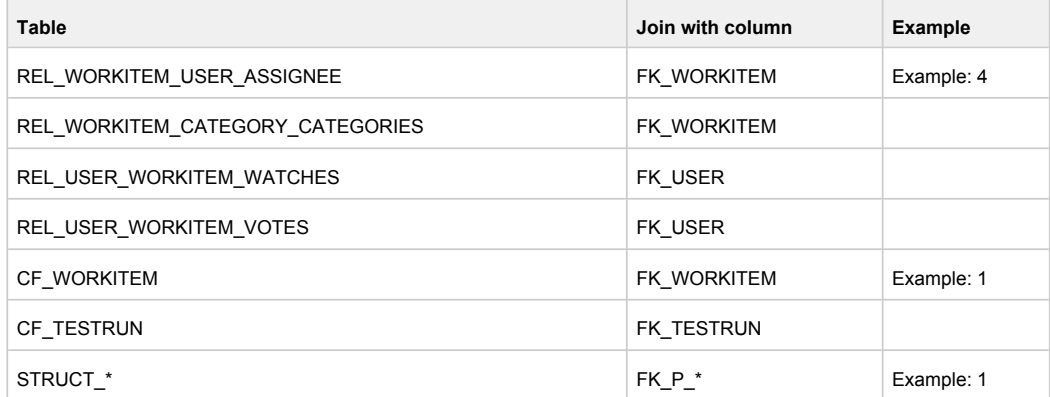

#### **1. Requirements planned for "Release2" with implementing open defects**

Queries all Work Items of type *requirement* in *MyProject* that have a target release value of *Release2* and that are implemented by some unresolved Work Item of type *defect*.

```
select
    WORKITEM.C_URI
from
    WORKITEM
    inner join PROJECT on WORKITEM.FK_URI_PROJECT = PROJECT.C_URI
     inner join CF_WORKITEM on CF_WORKITEM.FK_WORKITEM = WORKITEM.C_PK
where true
   and PROJECT.C ID = 'myProject'
   and WORKITEM.C TYPE = 'requirement'
   and CF_WORKITEM.C_NAME = 'targetRelease'
   and CF WORKITEM.C STRING VALUE = 'Release2'
     and exists (
        select
             DEFECT.C_PK
         from
            WORKITEM DEFECT,
            STRUCT_WORKITEM_LINKEDWORKITEMS LINK
         where
           DEFECT.C TYPE = 'defect' and
           LINK.C ROLE = 'implements' and
           LINK.FK WORKITEM = WORKITEM.C_PK and
           LINK.FK P_WORKITEM = DEFECT.C_PK and
            DEFECT.C_RESOLUTION IS NULL
    \lambda
```
# **2. Requirements with linked test cases that failed in week 20**

Queries all Work Items of type *requirement* in *MyProject* that are tested by some Work Item of type *testcase* which failed in the 20th week of year 2012.

```
select
    WORKITEM.C_URI
from
   WORKTTEM
    inner join PROJECT on WORKITEM.FK_URI_PROJECT = PROJECT.C_URI
where true
   and PROJECT.C ID = 'myProject'
   and WORKITEM.C TYPE = 'requirement'
    and exists (
        select
            TESTCASE.C_PK
        from
            WORKITEM TESTCASE,
            TESTRUN TESTRUN,
            STRUCT WORKITEM LINKEDWORKITEMS LINK,
           STRUCT_TESTRUN_RECORDS_TESTRECORD
         where
           LINK.FK_URI_WORKITEM = WORKITEM.C_URI_AND
           LINK.FK P_WORKITEM = TESTCASE.C_PK AND
            LINK.C_ROLE = 'tests' AND
            TESTCASE.C_TYPE = 'testcase' AND
           TESTRECORD.FK_URI_TESTCASE = TESTCASE.C_URI AND
            TESTRECORD.FK_P_TESTRUN = TESTRUN.C_PK AND
            TESTRECORD.C_RESULT = 'failed' AND
```

```
 TESTRECORD.C_EXECUTED > '2012-05-14 00:00:00' AND
         TESTRECORD.C_EXECUTED < '2012-05-20 00:00:00'
\lambda
```
#### **3. Sum of time spent for tasks planned in "Iteration108"**

Returns a sum of Time Spent values for all tasks that are assigned to Time Point *Iteration108*.

Info: This example can be executed only via an external client!

```
SELECT
    SUM(TASK.C_TIMESPENT)
FROM
    POLARION.WORKITEM TASK,
    POLARION.PROJECT PROJECT,
    POLARION.TIMEPOINT TIMEPOINT
WHERE
    TASK.FK_URI_PROJECT = PROJECT.C_URI AND
    PROJECT.C_ID = 'MyProject' AND
    TASK.C_TYPE = 'task' AND
    TASK.FK URI TIMEPOINT = TIMEPOINT.C URI AND
     TIMEPOINT.C_ID = 'Iteration108'
```
# **4. Tasks assigned to "rProject" with "must\_have" severity**

Returns all Work Items of type *task* in *MyProject* that are assigned to *rProject* and that have *must\_have* severity.

```
select
    WORKITEM.C_URI
from
    WORKITEM
    inner join PROJECT on WORKITEM.FK_URI_PROJECT = PROJECT.C_URI
    inner join REL_WORKITEM_USER_ASSIGNEE on WORKITEM.C_PK = REL_WORKITEM_USER_ASSIGNEE.FK_WORKITEM
   inner join USER on REL WORKITEM USER ASSIGNEE.FK URI USER = USER.C URI
where true
   and PROJECT.C ID = 'drivepilot'
   and WORKITEM.C TYPE = 'task'
    and WORKITEM.C_SEVERITY = 'must_have'
    and USER.C_ID = 'rProject'
```
**Note**: the table "USER" was renamed for PostgreSQL to "T\_USER", so please adjust this example query accordingly, for running against PostgreSQL for Polarion. Use "T\_USER", not "USER" when referring to the table.

## **5. Combining Lucene query with SQL query**

Returns all Work Items of type *requirement* in *Playground* that has linked (role *tests*) at least one test case (type *testcase*).

```
select WORKITEM.C_URI
from WORKITEM
inner join LUCENE_QUERY('WorkItem', 'project.id:playground AND type:requirement', 'id') REQUIREMENT
        on WORKITEM.C_PK=REQUIREMENT.C_PK
where true
and exists (
        select
            TEST.C_PK
        from
            WORKITEM TEST,
```

```
 STRUCT_WORKITEM_LINKEDWORKITEMS LINK
 where
   LINK.FK WORKITEM = REQUIREMENT.C PK and
   LINK.FK P_WORKITEM = TEST.C_PK and
   LINK.C ROLE = 'tests' and
    TEST.C_TYPE = 'testcase'
```
## **6. Using custom fields in SQL Query**

)

Returns all Work Items of type *testcase* in *playground* project that are planned for sprint (custom field *plannedForSprint* is *true*) and duration (custom field *duration*) of WI is between 1 - 2 hours

```
select WORKITEM.C_URI
from WORKITEM
inner join PROJECT on PROJECT.C_URI = WORKITEM.FK_URI_PROJECT
inner join CF_WORKITEM CF1 on CF1.FK_WORKITEM = WORKITEM.C_PK
inner join CF_WORKITEM CF2 on CF2.FK_WORKITEM = WORKITEM.C_PK
where true
and PROJECT.C ID = 'drivepilot'
and WORKITEM.C TYPE = 'testcase'
and CF1.C NAME = 'plannedForSprint'
and CF1.C_BOOLEAN_VALUE IS TRUE
and CF2.C NAME = 'duration'
and CF2.C DURATIONTIME VALUE BETWEEN 1 AND 2
```
# **7. Distinct values in SQL Query**

Collect all *System requirements* from *Drive Pilot* project that are covered by some *Test case* with linked *Issue*.

Keyword *group by* was used instead of *distinct* keyword.

```
select WORKITEM.C_URI
from WORKITEM
inner join PROJECT on PROJECT.C_URI = WORKITEM.FK_URI_PROJECT
inner join STRUCT WORKITEM LINKEDWORKITEMS LINKTEST on LINKTEST.FK URI WORKITEM = WORKITEM.C URI
inner join WORKITEM TEST on TEST.C_URI = LINKTEST.FK_URI_P_WORKITEM
inner join STRUCT WORKITEM_LINKEDWORKITEMS LINKISSUE on LINKISSUE.FK_URI_WORKITEM = TEST.C_URI
inner join WORKITEM ISSUE on ISSUE.C_URI = LINKISSUE.FK_URI_P_WORKITEM
where true
and PROJECT.C_ID = 'drivepilot'
and WORKITEM.C TYPE = 'systemRequirement'
AND LINKTEST.C_ROLE = 'verifies'
AND ISSUE.C_TYPE = 'issue'
GROUP BY WORKITEM.C_URI
```